# LMGene User's Guide

Geun-Cheol Lee, John Tillinghast and David M. Rocke

October 3, 2007

## Contents

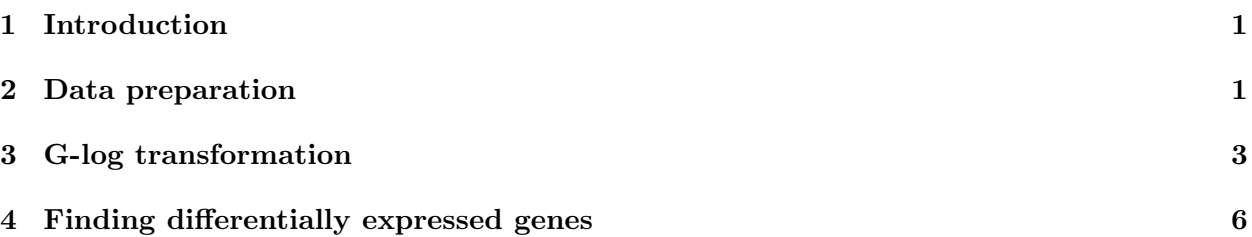

# <span id="page-0-0"></span>1 Introduction

This article introduces usage of the LMGene package. LMGene has been developed mainly for analysis of microarray data using a linear model and glog data transformation in the R statistical package.

# <span id="page-0-1"></span>2 Data preparation

LMGene takes objects of class exprSet, which is the standard data structure of the Biobase package. Hence, if data which is exprSet class is ready, the user can jump to further steps, like diagnostic plotting or g-log transformation. Otherwise, the user needs to generate new exprSet class data. For more detail, please see the vignette, 'Textual Description of Biobase' in the Biobase package. Note: exprSet. In this package, an object of exprSet class must contain exprs and phenoData slots with proper data.

Example. LMGene includes a sample array data which is of class exprSet. Let's take a look this sample data.

1. First, load the necessary packages in your R session.

```
> library(LMGene)
> library(Biobase)
> library(tools)
```
2. Load the sample exprSet class data in the package LMGene.

```
> data(sample.eS)
```
3. View the data structure of the sample data and the details of exprs and phenoData slots in the data.

```
> slotNames(sample.eS)
[1] "exprs" "se.exprs" "description"
[4] "annotation" "notes" "reporterInfo"
[7] "phenoData" ".__classVersion__"
> dim(sample.eS@exprs)
[1] 613 32
> sample.eS@exprs[1:3, ]
  p1d0 p1d1 p1d2 p1d3 p2d0 p2d1 p2d2 p2d3 p3d0 p3d1 p3d2 p3d3 p4d0 p4d1 p4d2
g1 216 149 169 113 193 172 167 168 151 179 142 156 160 214 157
g2 334 311 187 135 514 471 219 394 367 390 365 387 318 378 329
g3 398 367 351 239 712 523 356 629 474 438 532 427 429 574 419
  p4d3 p5d0 p5d1 p5d2 p5d3 p6d0 p6d1 p6d2 p6d3 p7d0 p7d1 p7d2 p7d3 p8d0 p8d1
g1 195 165 144 185 162 246 227 173 151 796 378 177 278 183 285
g2 450 293 285 390 428 645 631 324 343 852 451 259 379 259 386
g3 564 438 321 519 488 824 579 416 489 1046 501 375 388 373 509
  p8d2 p8d3
g1 275 202
g2 361 333
g3 468 436
> sample.eS@phenoData
       phenoData object with 2 variables and 32 cases
       varLabels
             patient: patient
             dose: dose
> slotNames(sample.eS@phenoData)
[1] "pData" "varLabels" "varMetadata"
[4] ".__classVersion__"
```
Data generation. If you don't have exprSet class data, you need to make some. LMGene provides a function that can generate an object of exprSet class, assuming that there are array data of matrix class and experimental data of list class.

1. The package has sample array and experimental data, sample.mat and vlist.

```
> data(sample.mat)
```

```
> dim(sample.mat)
```

```
[1] 613 32
> data(vlist)
> vlist
$patient
 [1] 1 1 1 1 2 2 2 2 3 3 3 3 4 4 4 4 5 5 5 5 6 6 6 6 7 7 7 7 8 8 8 8
Levels: 1 2 3 4 5 6 7 8
$dose
 [1] 0 1 2 3 0 1 2 3 0 1 2 3 0 1 2 3 0 1 2 3 0 1 2 3 0 1 2 3 0 1 2 3
```
2. Generate exprSet class data using neweS function.

```
> test.eS <- neweS(sample.mat, vlist)
> class(test.eS)
[1] "exprSet"
attr(,"package")
[1] "Biobase"
> identical(sample.eS, test.eS)
[1] FALSE
```
c.f. If you have different types of array data, such as RGList, marrayRaw, and so on, you can convert them into exprSet class by using as method after installing convert package.

## <span id="page-2-0"></span>3 G-log transformation

1. Estimating parameters for  $g$ -log transformation. The linear model is not applied to the raw data, but to transformed and normalized data. Many people use a log transform. LMGene uses a log-like transform involving two parameters. We estimate the parameters  $\lambda$ and  $\alpha$  of the generalized log transform  $\log (y - \alpha + \sqrt{(y - \alpha)^2 + \lambda}) = \sinh^{-1}(\frac{y - \alpha}{\lambda})$  $\frac{-\alpha}{\lambda}$ ) + log( $\lambda$ ) using the function tranest as follows:

```
> tranpar <- tranest(sample.eS)
> tranpar
$lambda
[1] 726.6187
$alpha
[1] 56.02754
```
The optional parameter ngenes controls how many genes are used in the estimation. The default is all of them (up to 100,000), but this option allows the use of less. A typical call using this parameter would be

```
> tranpar <- tranest(sample.eS, 100)
> tranpar
$lambda
[1] 221.1774
$alpha
```
[1] 40.77094

In this case, 100 genes are chosen at random and used to estimate the transformation parameter. The routine returns a list containing values for lambda and alpha.

2. G-log transformation. Using the obtained two parameters, the g-log transformed expression set can be calculated as follows.

```
> trsample.eS <- transeS(sample.eS, tranpar$lambda, tranpar$alpha)
> sample.eS@exprs[1:3, 1:8]
```
p1d0 p1d1 p1d2 p1d3 p2d0 p2d1 p2d2 p2d3 g1 216 149 169 113 193 172 167 168 g2 334 311 187 135 514 471 219 394 g3 398 367 351 239 712 523 356 629

> trsample.eS@exprs[1:3, 1:8]

p1d0 p1d1 p1d2 p1d3 p2d0 p2d1 p2d2 p2d3 g1 5.861037 5.382085 5.550311 4.983424 5.720911 5.573287 5.534698 5.542535 g2 6.374744 6.293173 5.680897 5.245046 6.852974 6.757764 5.877953 6.560707 g3 6.571957 6.481266 6.431032 5.983975 7.202380 6.871804 6.447003 7.070423

3. Tranest options: multiple alpha, lowessnorm, model

Rather than using a single alpha for all samples, we can estimate a separate alpha for each sample. This allows for differences in chips, in sample concentration, or exposure conditions.

```
> tranparmult <- tranest(sample.eS, mult = TRUE)
> tranparmult
$lambda
[1] 689.2819
$alpha
 [1] 69.67146 37.02711 54.13904 69.35728 60.33270 60.75301 71.72965
[8] 64.55506 58.63427 65.73625 48.40173 59.43778 76.34568 78.81046
[15] 82.20326 96.19938 77.60070 79.48089 73.63257 73.41650 33.86029
[22] 69.26448 55.75460 54.29840 139.89493 91.36521 46.46158 59.02056
[29] 73.60255 89.48728 57.13887 64.98866
```
For vector alphas, transeS uses exactly the same syntax:

```
> trsample.eS <- transeS(sample.eS, tranparmult$lambda, tranparmult$alpha)
> trsample.eS@exprs[1:3, 1:8]
```
p1d0 p1d1 p1d2 p1d3 p2d0 p2d1 p2d2 p2d3 g1 5.686954 5.424873 5.449682 4.549380 5.590642 5.418542 5.268332 5.347915 g2 6.272797 6.308464 5.592073 4.915159 6.811348 6.710929 5.693269 6.492140 g3 6.488757 6.493737 6.388361 5.832776 7.173087 6.830052 6.345199 7.029530

It's also possible to estimate the parameters using the more accurate lowess normalization (as opposed to uniform normalization):

```
> tranparmult <- tranest(sample.eS, ngenes = 100, mult = TRUE,
     + lowessnorm = TRUE)
> tranparmult
$lambda
[1] 947.3892
$alpha
 [1] 86.37612 56.33165 57.97213 71.91129 64.31645 64.27627 74.43799
 [8] 67.32000 62.20162 69.23623 71.18514 61.14675 67.36867 61.22395
[15] 66.31380 84.32394 57.17363 58.10192 67.39633 57.04486 56.31866
[22] 79.09236 61.19552 60.13971 178.36456 101.50164 52.18408 68.39231
[29] 59.27010 83.36986 59.24192 61.22634
```
It is even possible now to estimate parameters using a specified model. For example, if we think that the interaction of variables in vlist is important, we can add interaction to the model:

```
> tranpar <- tranest(sample.eS, model = "patient + dose + patient:dose")
> tranpar
```
\$lambda [1] 860.0836

\$alpha [1] 55.68625

The model is always specified in the same way as the right-hand side of an lm model. In the example above, we set the parameters to minimize the mean squared error for a regression of transformed gene expression against patient, log dose, and their interaction.

Be very careful of using interactions between factor variables. If you do not have enough replications, you can easily overfit the data and have no errors to work with.

Naturally, it's possible to use mult, lowessnorm, and model all together.

#### <span id="page-5-0"></span>4 Finding differentially expressed genes

1. Transformation and Normalization. Before finding differentially expressed genes, the array data needs to be transformed and normalized.

> trsample.eS <- transeS(sample.eS, tranparmult\$lambda, tranparmult\$alpha) > ntrsample.eS <- lnormeS(trsample.eS)

2. Finding differentially expressed genes The lmgene routine computes significant probes using the method of Rocke (2003). A typical call would be

```
> sigprobes <- LMGene(ntrsample.eS)
```
There is an optional argument, level, which is the test level, .05 by default. A call using this optional parameter would look like

```
> sigprobes <- LMGene(ntrsample.eS, level = 0.01)
```
The result is a list whose components have the names of the effects in the model. The values are the significant genes for the test of that effect or else the message "No significant genes".

As with tranest, it's possible to specify a more complex model to LMGene:

```
> sigprobes <- LMGene(ntrsample.eS, model = "patient+dose+patient:dose")
> sigprobes
$patient
[1] "g2" "g3" "g4" "g9" "g10" "g14" "g15" "g24" "g49" "g54"
[11] "g84" "g85" "g86" "g93" "g102" "g123" "g139" "g155" "g178" "g179"
[21] "g205" "g208" "g250" "g256" "g271" "g277" "g304" "g310" "g314" "g319"
[31] "g327" "g336" "g372" "g375" "g384" "g399" "g405" "g406" "g407" "g408"
[41] "g409" "g410" "g411" "g412" "g413" "g414" "g415" "g421" "g423" "g425"
[51] "g460" "g461" "g462" "g463" "g465" "g477" "g485" "g503" "g516" "g520"
[61] "g524" "g528" "g566" "g607" "g612" "g613"
$dose
[1] "No significant genes"
$dose<br>[1] "No signifi<br>$`patient:dose`
[1] "No significant genes"
```
The routine LMGene requires the multtest package.

#### References

[1] Durbin, B.P., Hardin, J.S., Hawkins, D.M., and Rocke, D.M. (2002) "A variance-stabilizing transformation for gene-expression microarray data," Bioinformatics, 18, S105–S110.

- [2] Durbin, B. and Rocke, D. M. (2003a) "Estimation of transformation parameters for microarray data," Bioinformatics, 19, 1360–1367.
- [3] Durbin, B. and Rocke, D. M. (2003b) "Exact and approximate variance-stabilizing transformations for two-color microarrays," submitted for publication.
- [4] Geller, S.C., Gregg, J.P., Hagerman, P.J., and Rocke, D.M. (2003) "Transformation and normalization of oligonucleotide microarray data," Bioinformatics, 19, 1817–1823.
- [5] Rocke, David M. (2004) "Design and Analysis of Experiments with High Throughput Biological Assay Data," Seminars in Cell and Developmental Biology , 15, 708–713.
- [6] Rocke, D., and Durbin, B. (2001) "A model for measurement error for gene expression arrays," Journal of Computational Biology, 8, 557–569.
- [7] Rocke, D. and Durbin, B. (2003) "Approximate variance-stabilizing transformations for geneexpression microarray data," Bioinformatics, 19, 966–972.